# Elmer Finite Element Software for Multiphysical Optimization Problems

Peter Råback CSC - IT Center for Science

> MDO 2009, 9.1.2009 Agora, Jyväskylä

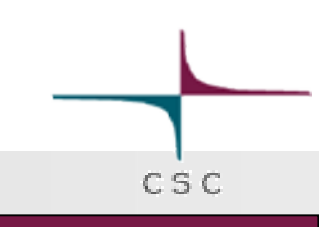

## **Outline**

- **Elmer FEM software**
- **Multiphysical features of Elmer** 
	- **Examples**
- **Performing optimization with Elmer**

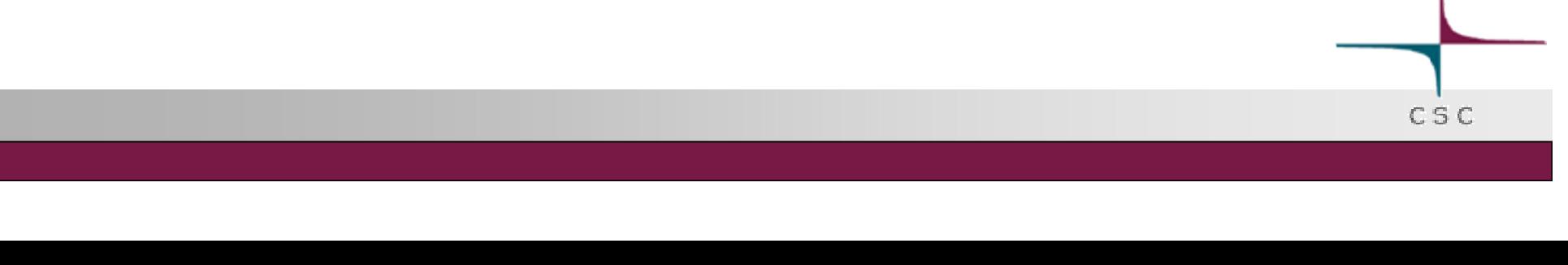

### Elmer – A finite element software for multiphysical problems

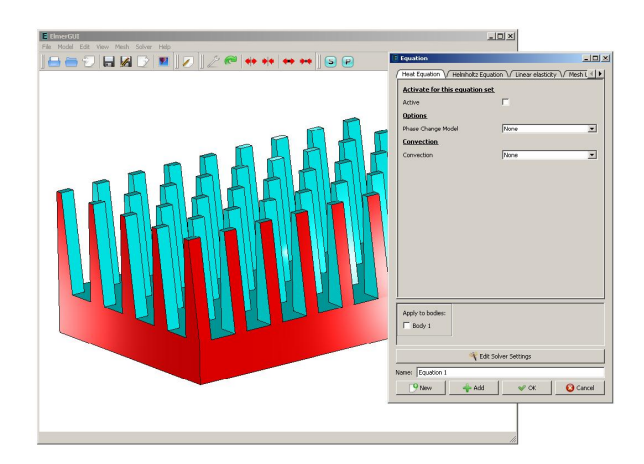

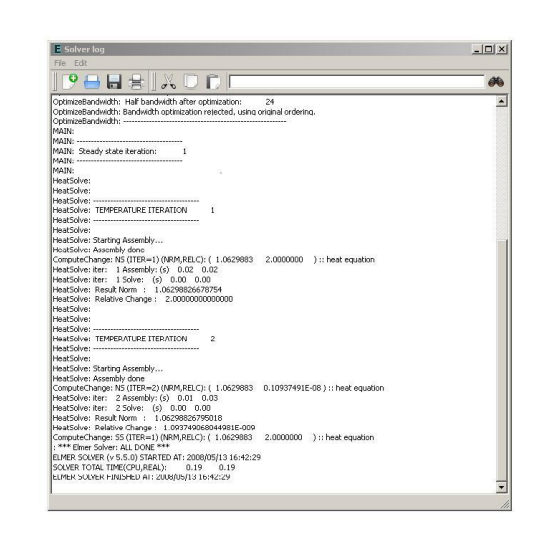

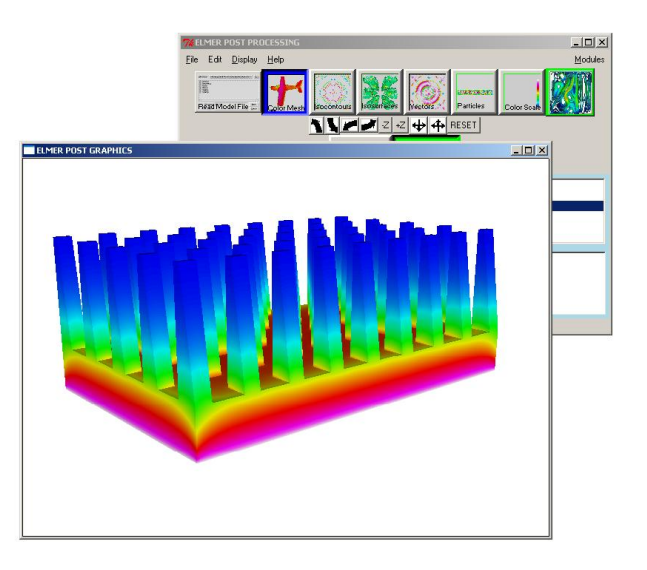

CSC

ElmerGUI + ElmerSolver + ElmerPost **ElmerGrid ElmerFront**

### Elmer - Background

- **Solution of partial differential equations by FEM**
- **Elmer development was started in 1995 as part of a national** CFD program, also funded by Tekes
	- **-** Collaboration with TKK, VTT, JyU, and Okmetic Ltd.
- **After the initial phase the development has been driven by number** of application projects
	- MIKSU (2000-2003) Tekes, VTI Techologies, Vaisala, NRC: MEMS
	- Collaboration with Nokia (2003->): acoustics
	- PIIMA (2004-2005) Tekes & silicon industry: MEMS, microfluidics, crystal growth
	- **LSCFD (2008-) Tekes, Okmetic: Large Scale CFD**
	- Others: composite structures, optical fiber manufacturing, crystal growth, blood flow, glaciology
	- Computational glaciology: international collaboration
	- Number of thesis projects in universities
- **Elmer includes a large number of physical models and modern** numerical methods

 $C S C$ 

### Elmer goes Open Source

- 9/2005 Elmer published under GPL-license
- 10/2007 Elmer version control put under sourceforce.net
- Goals of the open source publication
	- **Expand the Elmer community**
	- New resources for code development
	- Improved verification process
	- No resources for a commercial spin-off
	- **Free software good adverticiment for CSC**
- Roughly 300 000 lines of code!
	- The whole IP of the software still owned by CSC
- **Available at**

<http://www.csc.fi/elmer>

<http://sourceforge.net/projects/elmerfem>

 $C.S.C$ 

### Elmer @sf

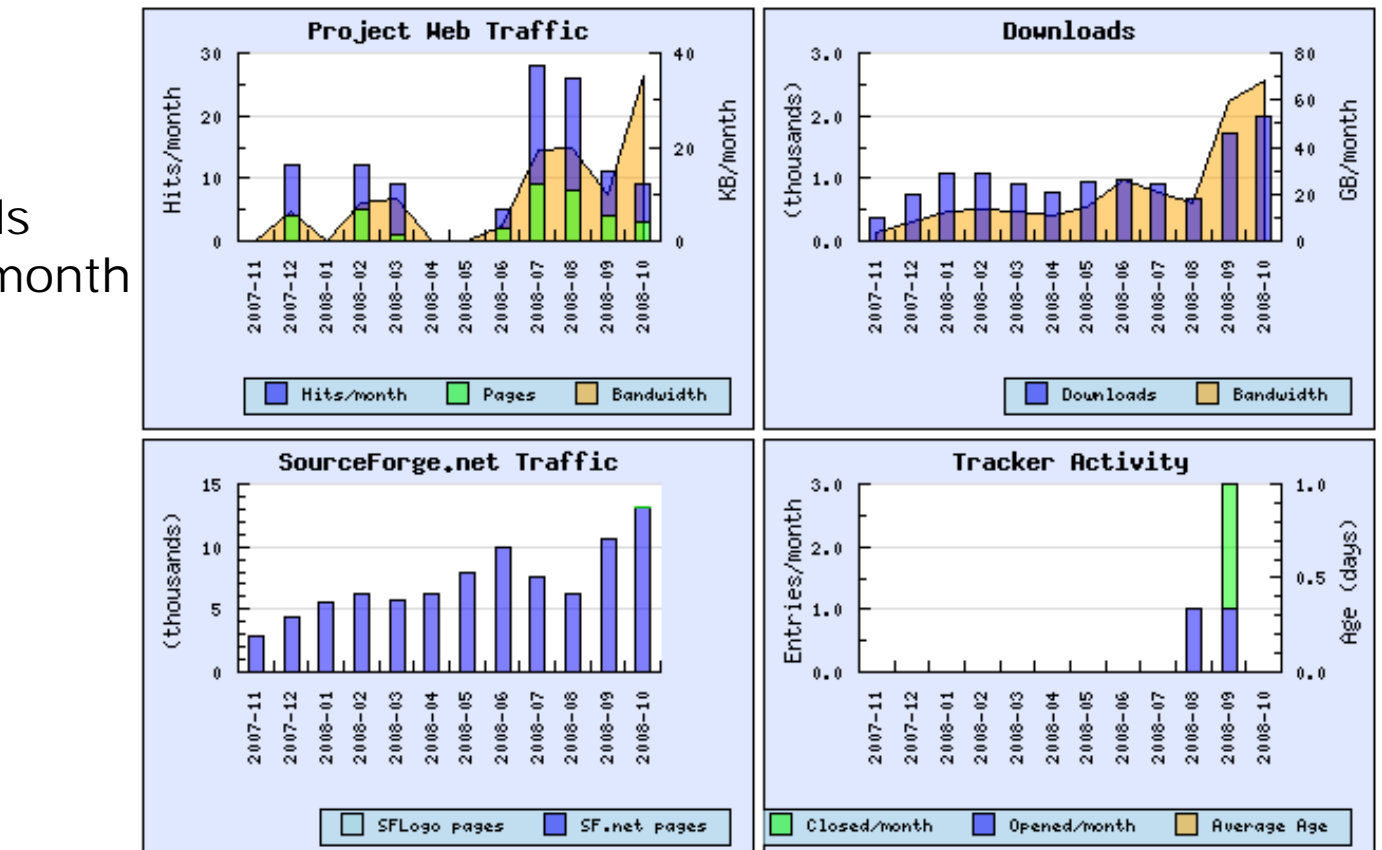

**Usage Statistics For Elmer-fem** 

- **Rank** ~500
- **Downloads** ~2000 / month

## Components of Elmer software suite

- **Elmer is actually a suite of several** programs
- You may use many of the components independently
- **ElmerGUI Pre- and Postprocessing**
- ElmerSolver Solution
- **ElmerPost Postprocessing**
- **n** Others
	- **ElmerFront: the old preprocessor**
	- **Mesh2D: Delaunay mesher usable through HeatSolve** ElmerFront
	- MATC: library for on-the-fly arithmetics
	- **ElmerGrid as a stand-alone tool**
	- **ElmerParam: black-box interfacing of** ascii-file based simulations

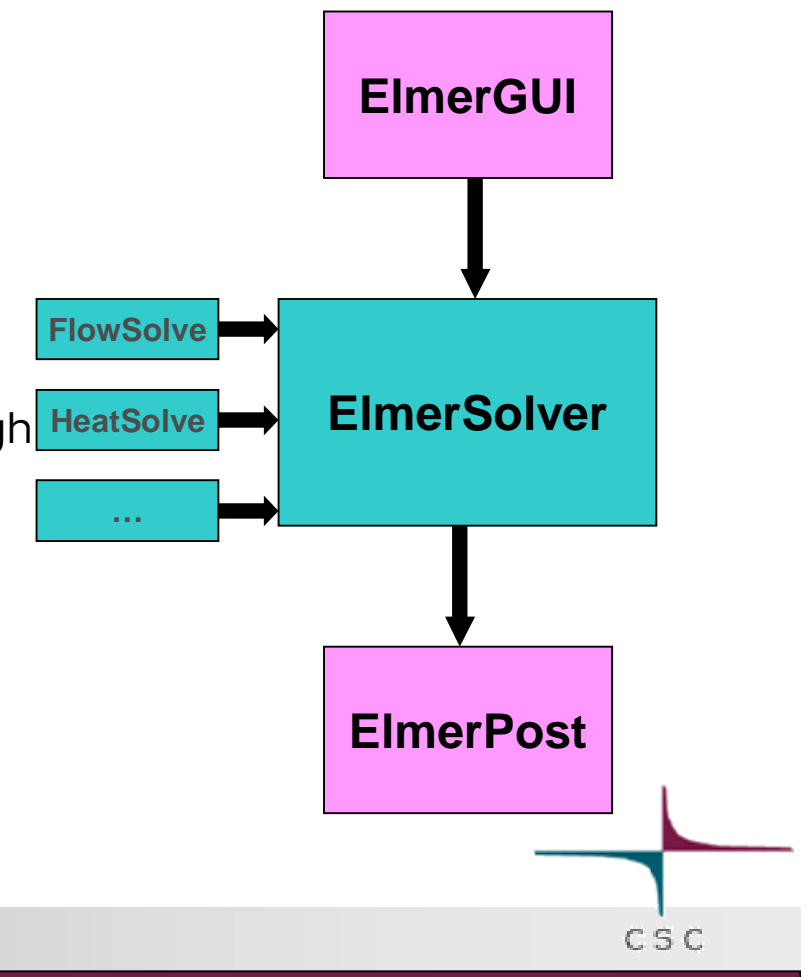

## ElmerGUI

- **Graphical user interface of Elmer** 
	- Based on the Qt library (GPL)
	- Developed at CSC since 2/2008
- **Nesh generation** 
	- **Plugins for Tetgen, Netgen, and** ElmerGrid
	- CAD interface based on **OpenCascade**
- **Easiest tool for case specification** 
	- **Fyen educational use**
	- **Parallel computation**
- **New solvers easily supported** through GUI
	- **XML based menu definition**
- **Also postprocessing with VTK**

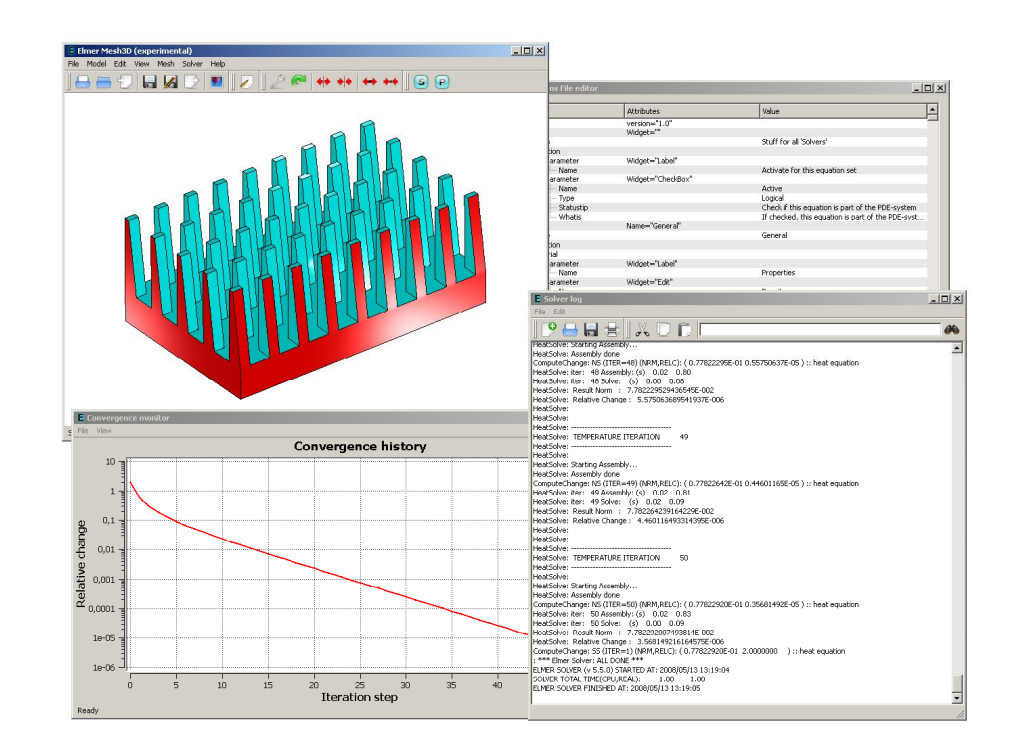

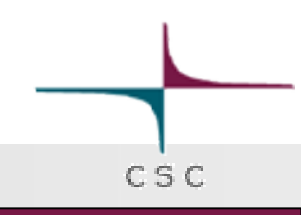

### ElmerSolver

- **Assembly and solution of the finite element equations**
- **Parallelization by MPI**
- Note: When we talk of Elmer we mainly mean ElmerSolver

```
> ElmerSolver StepFlow.sif
MAIN: ==========================================
MAIN: E L M E R S O L V E R S T A R T I N G
MAIN: Library version: 5.3.2
MAIN: ==========================================
MAIN:
MAIN: ----------------------
MAIN: Reading Model ...
...
...
SolveEquations: (NRM,RELC): ( 0.34864185 0.88621713E-06 ) :: navier-stokes
: *** Elmer Solver: ALL DONE ***
SOLVER TOTAL TIME(CPU, REAL): 1.54 1.58
ELMER SOLVER FINISHED AT: 2007/10/31 13:36:30
```
## Elmer - Physical Models

- $\blacksquare$  Heat transfer
	- **Heat equation**
	- Radiation with view factors
	- convection and phase change
- $\blacksquare$  Fluid mechanics
	- **Navies-Stokes (2D & 3D)**
	- **Turbulence models:**  $k \varepsilon$ ,  $v^2 f$
	- Reynolds (2D)
- **Structural mechanics** 
	- **Elasticity (unisotropic, lin & nonlin)**
	- Plate, Shell
- **Filter** Free surface problems
	- **Lagrangian techniques**
	- Level set method (2D)
- **Nesh movement** 
	- **Extending displacements in** coupled problems
	- **ALE** formulation
- **Acoustics** 
	- **Helmholtz**
	- Linearized time-harmonic N-S
- **Species transport** 
	- **Generic convection-diffusion** equation
- **Electromagnetics** 
	- Electrostatics & harmonics
	- **Magneticstatics**
- **Electrokinetics**

 $\blacksquare$ 

- Poisson-Boltzmann
- Poisson-Nernst-Planck

CSC

- Quantum mechanics
	- DFT (Kohn Scham)

## Elmer – Numerical Methods

- **Time-dependency** 
	- Static, transient, eigenmode, harmonic, scanning
- **Discretization** 
	- Galerkin, Discontinous Galerkin (DG)
	- **Stabilization: SUPG, bubbles**
	- Lagrange, edge, face, and p-elements
- **Natrix equation solvers** 
	- Direct: Lapack, Umfpack, (SuperLU, Mumps, Pardiso)
	- **Iterative Krylov space methods (own & Hypre)**
	- multigrid solvers (GMG & AMG) for "easy" equations (own & Hypre)

 $C S C$ 

- Preconditioners: ILU, Parasails, multigrid, SGS, Jacobi,...
- **Parallellism** 
	- Parallel assembly and solution (vector-matrix product)
- **Adaptivity** 
	- **For selected equations, works well in 2D**

# Elmer - Multiphysics capabilities

- About 20 different physical models
- **If Iteration method is mainly used** 
	- Consistancy of solution is ensured by nested iterations
- **Monolithic approach is used for some inherently coupled** problems
	- Linearized time-harmonic Navier-Stokes
- For some special problems using iterative coupling convergence has been improved by consistant manipulation of the equations
	- **Fluid-structure interaction**
	- Pull-in analysis
- High level of abstraction ensures flexibility in implementation and simulation
	- Each model is an external module with standard interfaces to the main program
	- All models may basically be coupled in any way
	- Different models may occupy different computational domains
	- Different models may use different meshes and the results are mapped between them

 $C.S.C.$ 

# Czockralski Crystal Growth

- **Most crystalline silicon is grown by the** Czhockralski (CZ) method
- **One of the key application when Elmer** development was started in 1995 Figures by Okmetic Ltd.

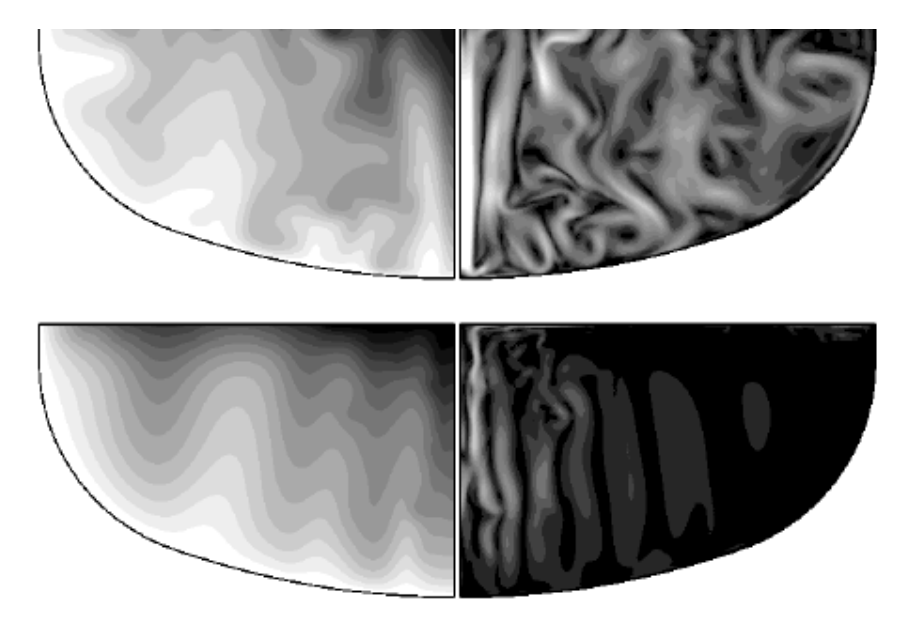

V. Savolainen et al., *Simulation of large-scale silicon melt flow in magnetic Czochralski growth,* J. Crystal Growth 243 (2002), 243-260.

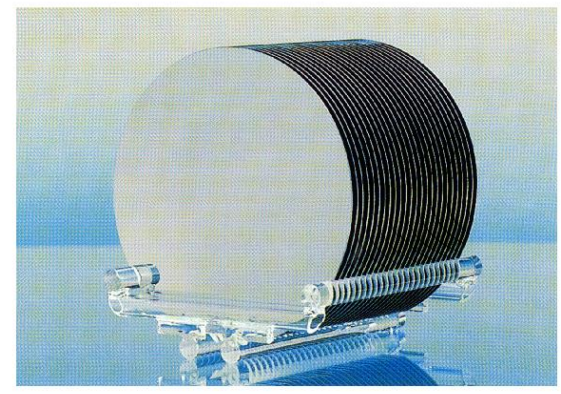

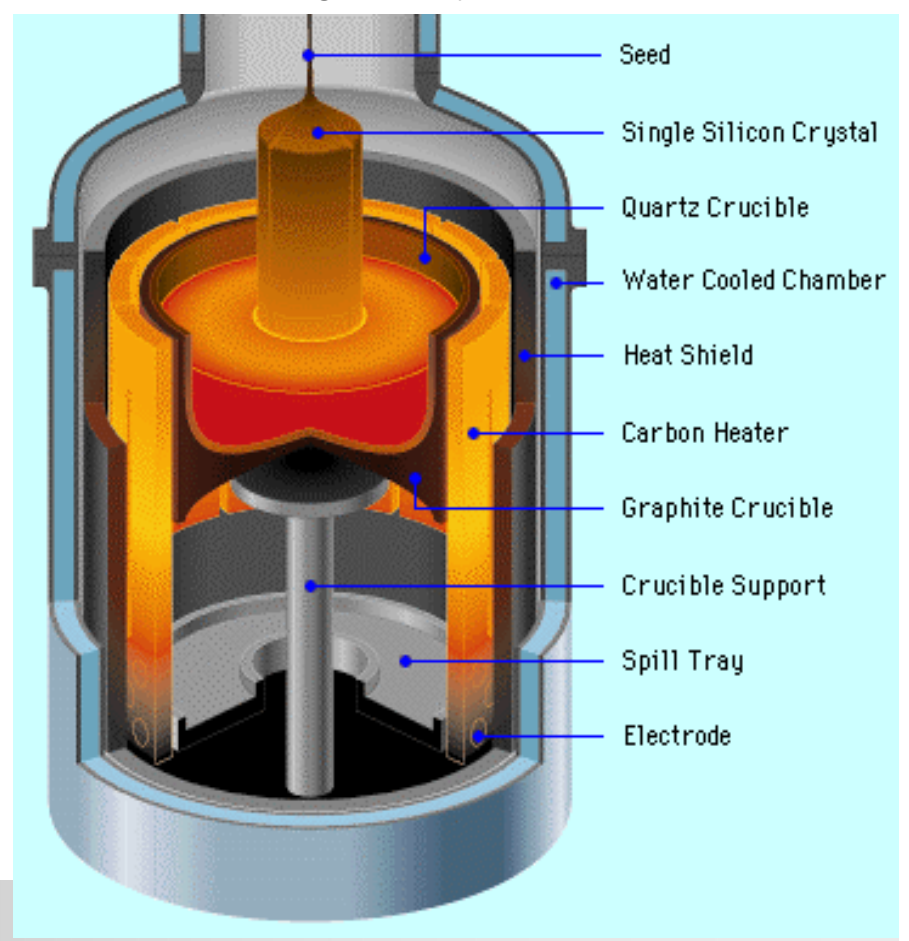

### CZ-growth: Transient simulation

Parallel simulation of silicon meltflows using stabilized finite element method (5.4 million elements).

Simulation Juha Ruokolainen, animation Matti Gröhn, CSC

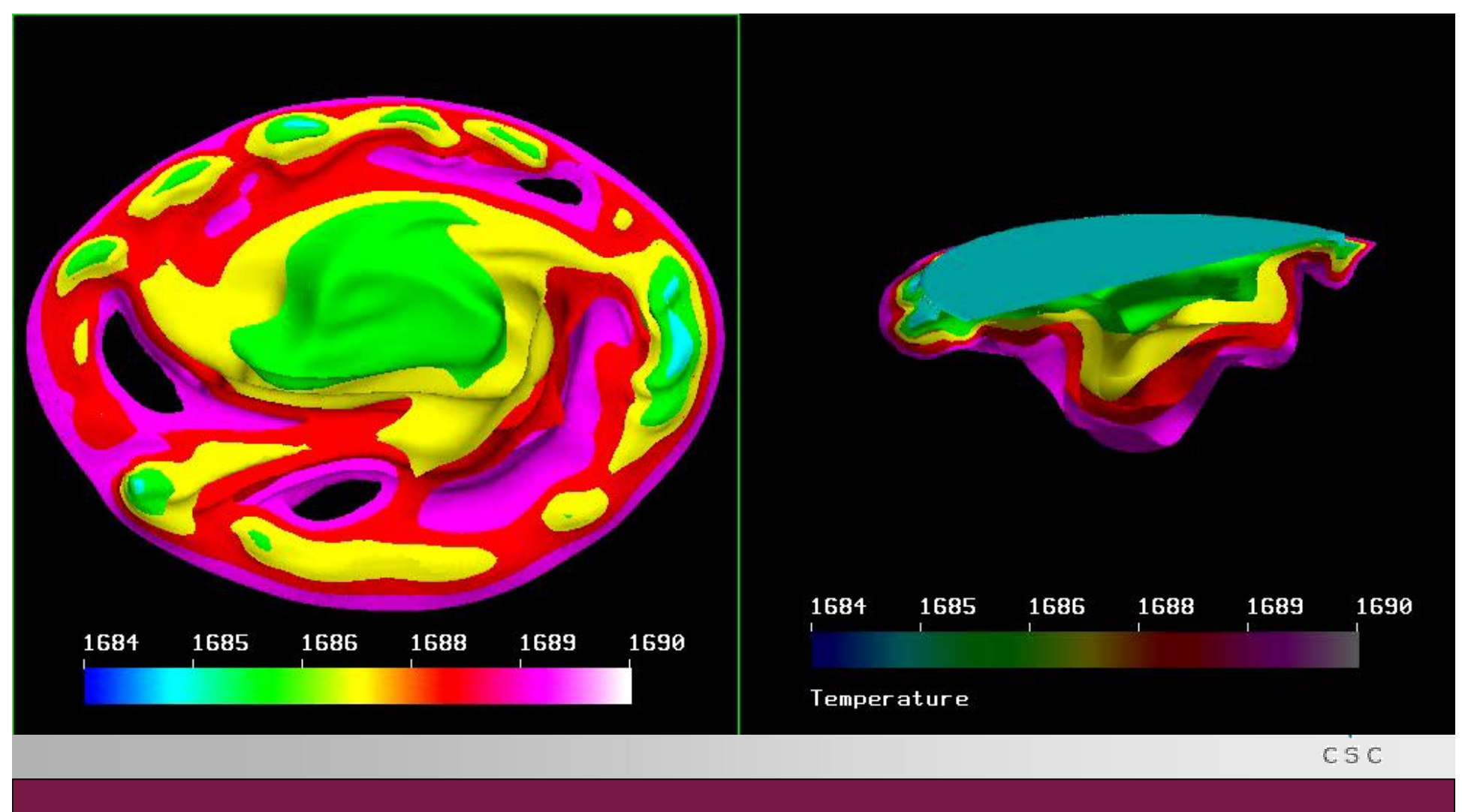

## MEMS: Inertial sensor

- MEMS provides an ideal field for multiphysical simulation software
- **Electrostatics, elasticity and fluid flow are** often inherently coupled
- **Example shows the effect of holes in the** motion of an accelerometer prototype Figure by VTI Technologies

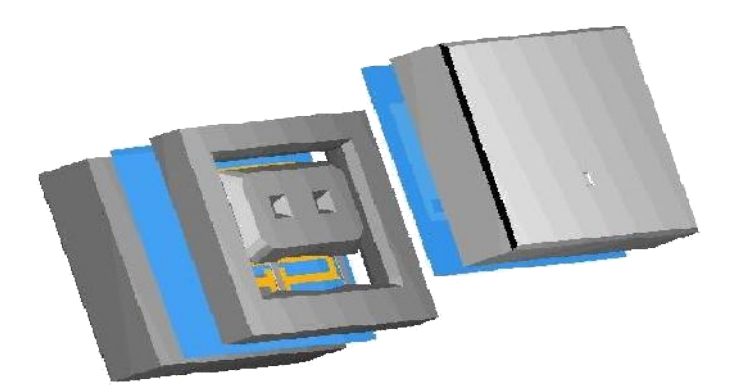

CSC

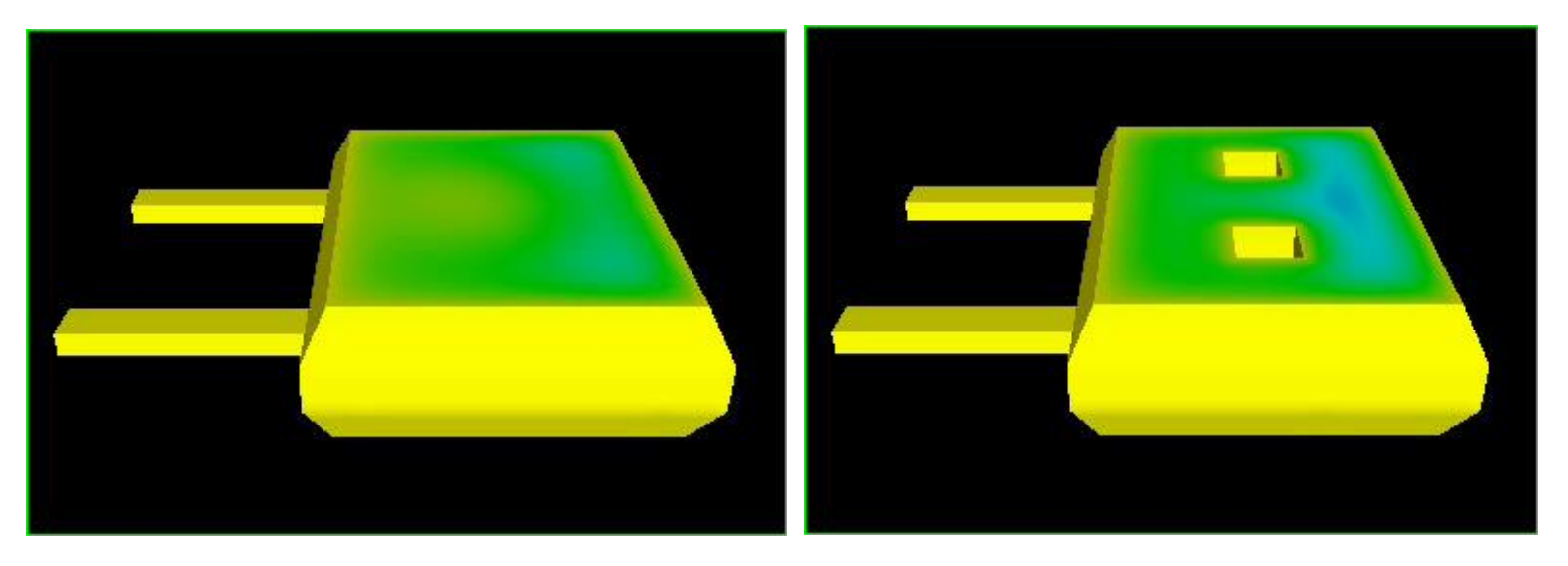

A. Pursula, P. Råback, S. Lähteenmäki and J. Lahdenperä, *Coupled FEM simulations of accelerometers including nonlinear gas damping with comparison to measurements*, J. Micromech. Microeng. **16** (2006), 2345-2354.

### Acoustics: Losses in small cavities

Temperature waves resulting from the Helmholtz equation

Temperature waves computed from the linearized Navier-Stokes equation

CSC

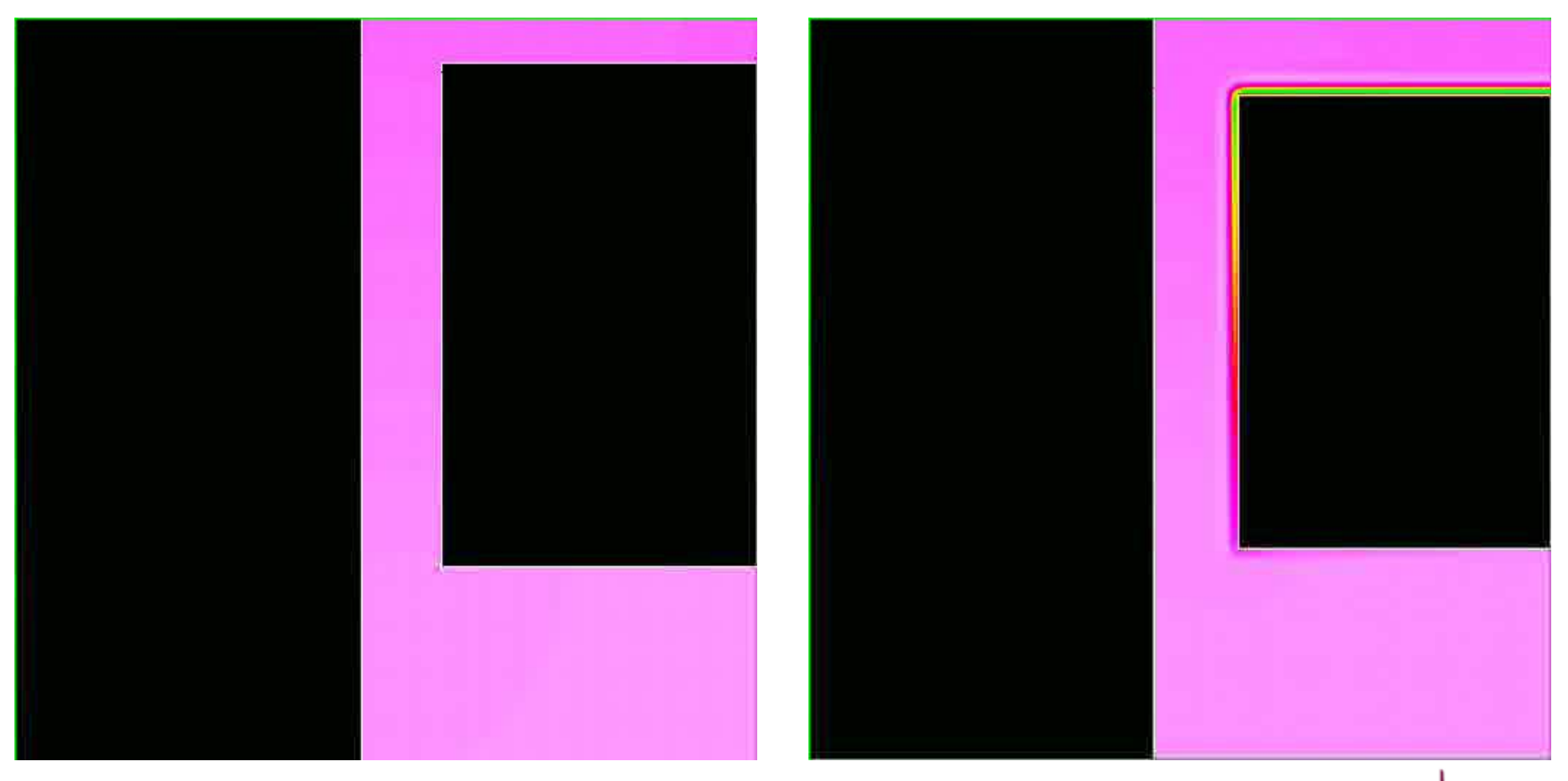

M. Malinen, *Boundary conditions in the Schur complement preconditioning of dissipative acoustic equations*, SIAM J. Sci. Comput. 29 (2007)

# FSI with articifical compressibility

- Flow is initiated by a constant body force at the left channel
- Natural boundary condition is used to allow change in mass balance
- **An optinmal artificial compressibility field is used to speed up the** convergence of loosely coupled FSI iteration

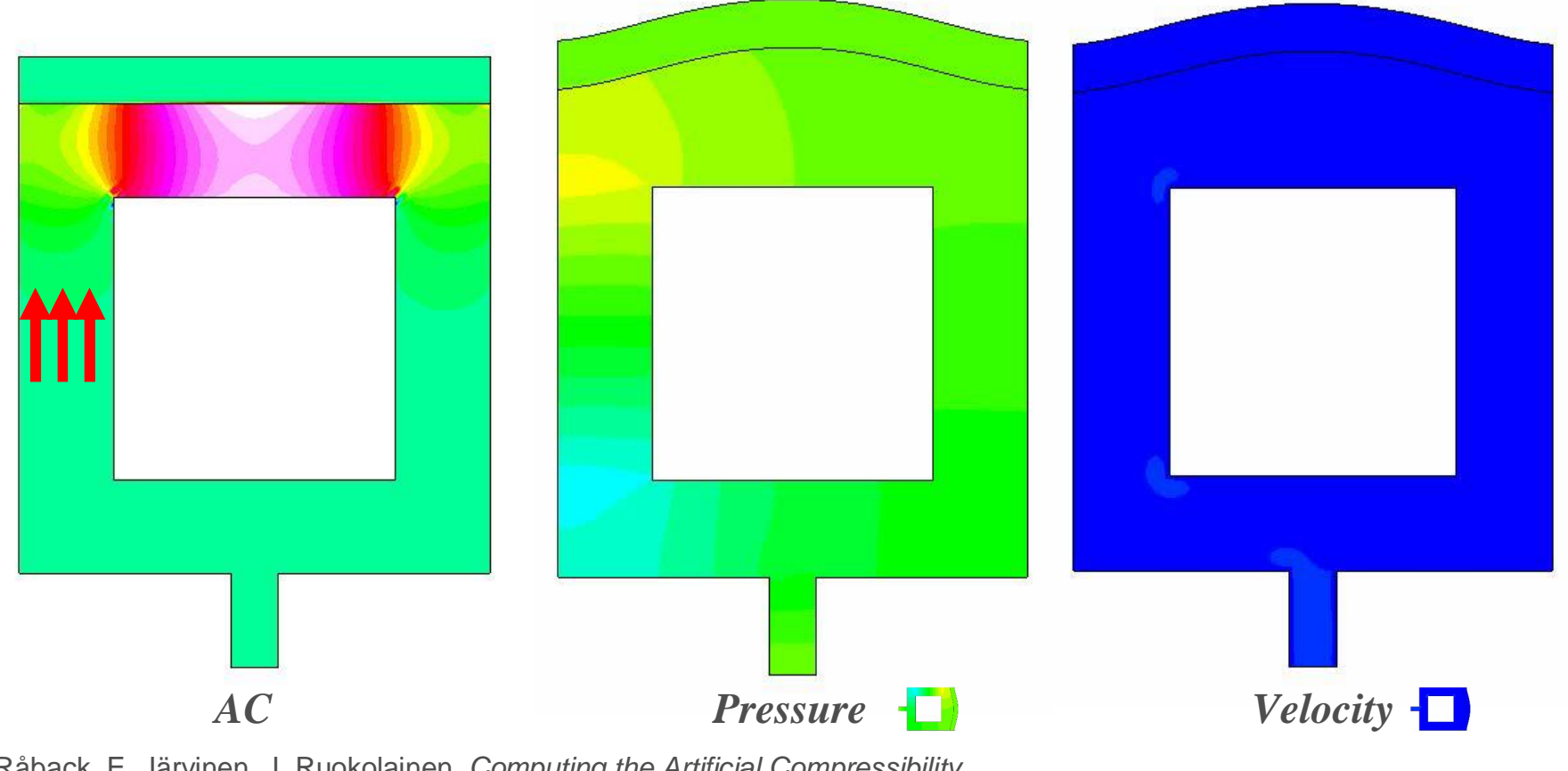

P. Råback, E. Järvinen, J. Ruokolainen, *Computing the Artificial Compressibility Field for Partitioned Fluid-Structure Interaction Simulations,* ECCOMAS 2008

### Computational Hemodynamics

- **Cardiovascular diseases are the** leading cause of deaths in western countries
- **Calcification reduces elasticity of** arteries
- Modeling of blood flow poses a challenging case of fluid-structureinteraction
- **Artificial compressibility is used to** enhance the convergence of FSI coupling

E. Järvinen, P. Råback, M. Lyly, J. Salonius. *A method for partitioned fluid-structure interaction computation of flow in arteries. Medical Eng. & Physics*, **30** (2008), 917-923

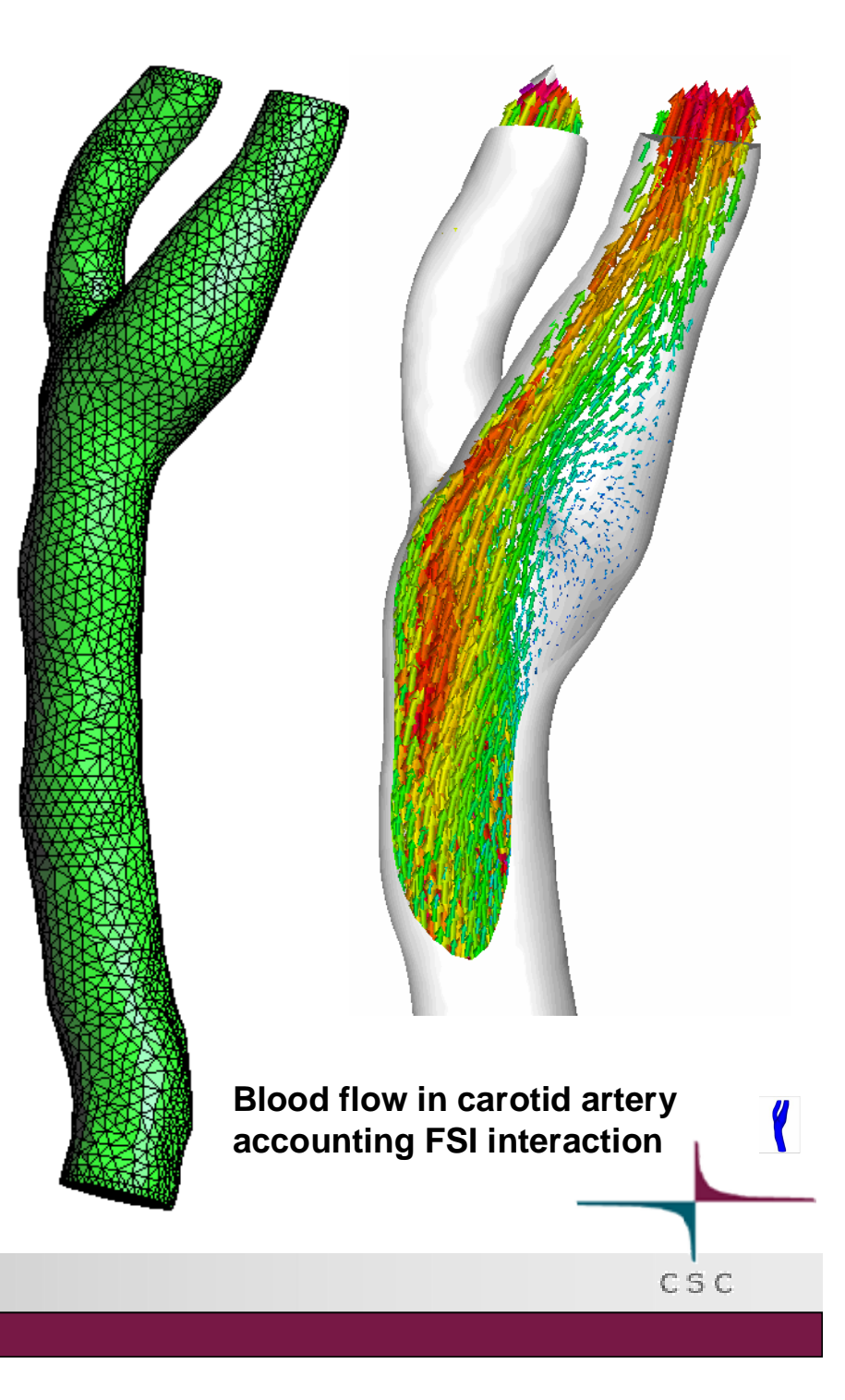

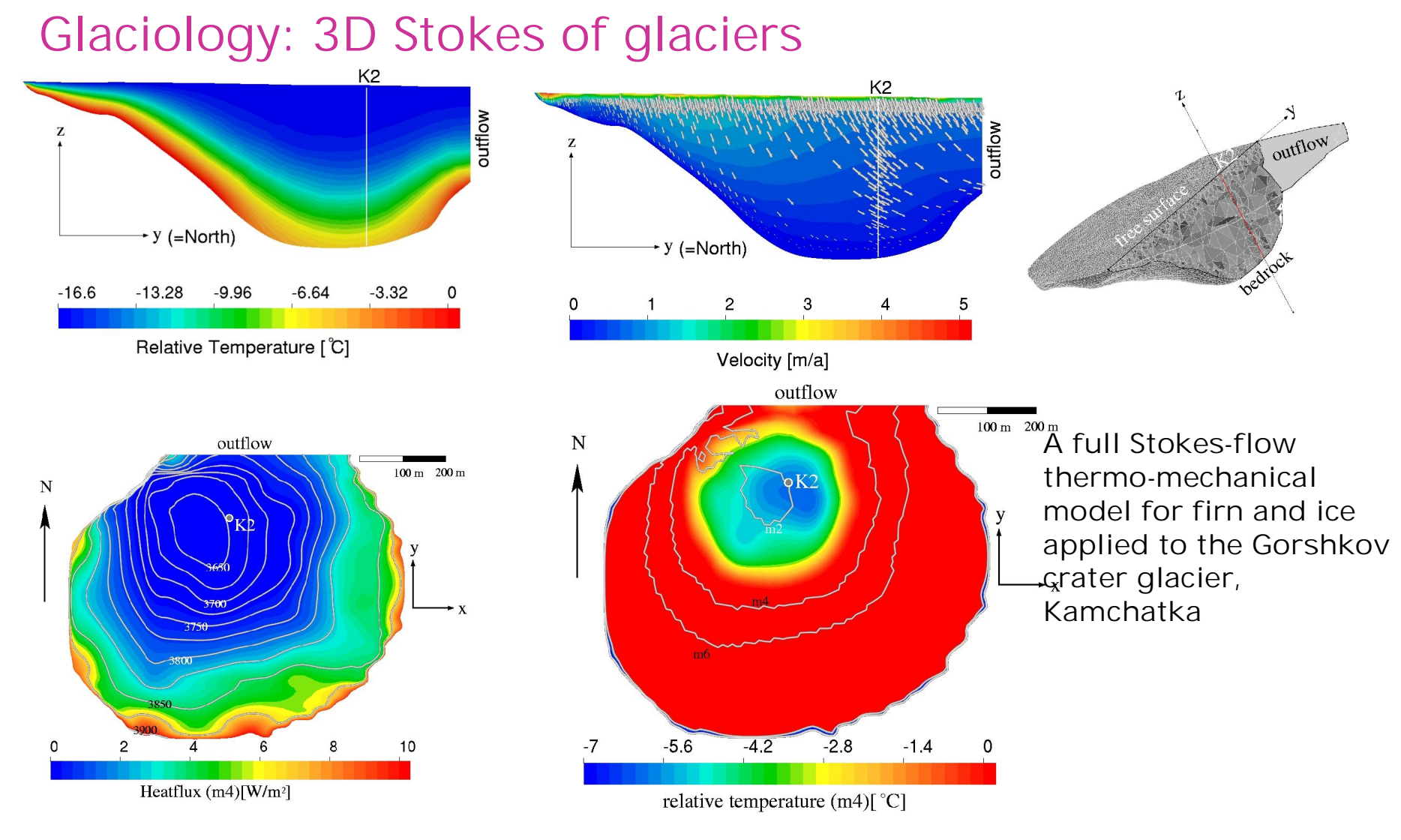

Zwinger, Greve, Gagliardini, Shiraiwa and Lyly *Annals of Glaciology* 45 (2007)

CSC

# Glaciology: Grand challenges

- Elmer uses full Stokes equation to model the flow of ice
- Currently the mostly used tool in the area
	- **British Antarctic Survey**
	- **University of Grenoble**
	- **University of Sapporo**
- **Simulations of continental ice** sheets very demanding
- Global warming makes the simulations very important

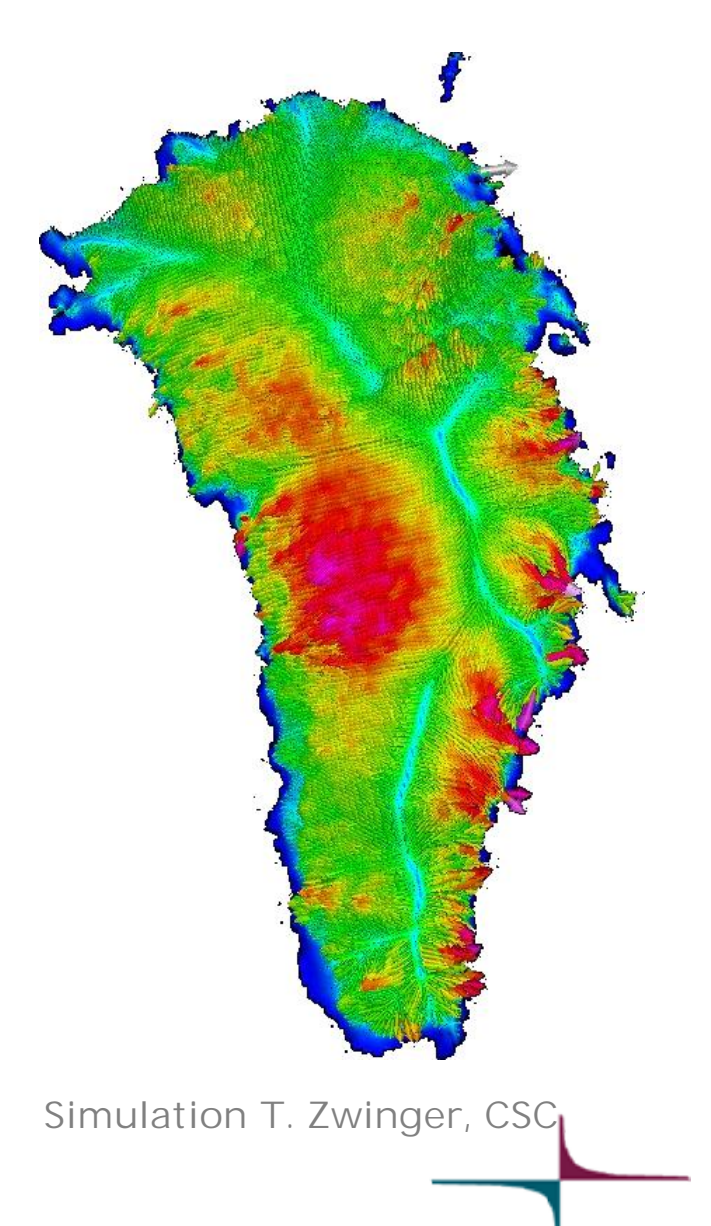

### VMS turbulence modeling

- Large eddy simulation (LES) provides the most accurate presentation of turbulence without the cost of DNS
- Requires transient simulation where physical quantities are averaged over a period of time
- **Nariational multiscale method** (VMS) by Hughes et al. Is a variant of LES particularly suitable for FEM
- Interation between fine (unresolved) and coarse (resolved) scales is estimated numerically
- No ad'hoc parameters

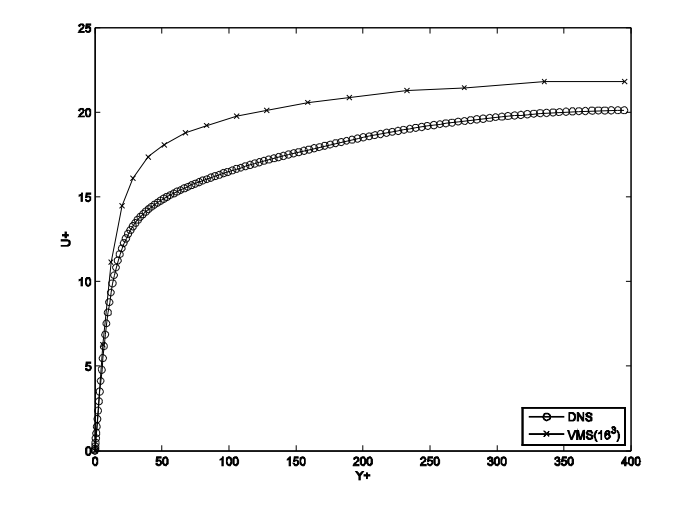

Plane flow with  $Re<sub>r</sub>=395$ using 16^3 quadratic mesh

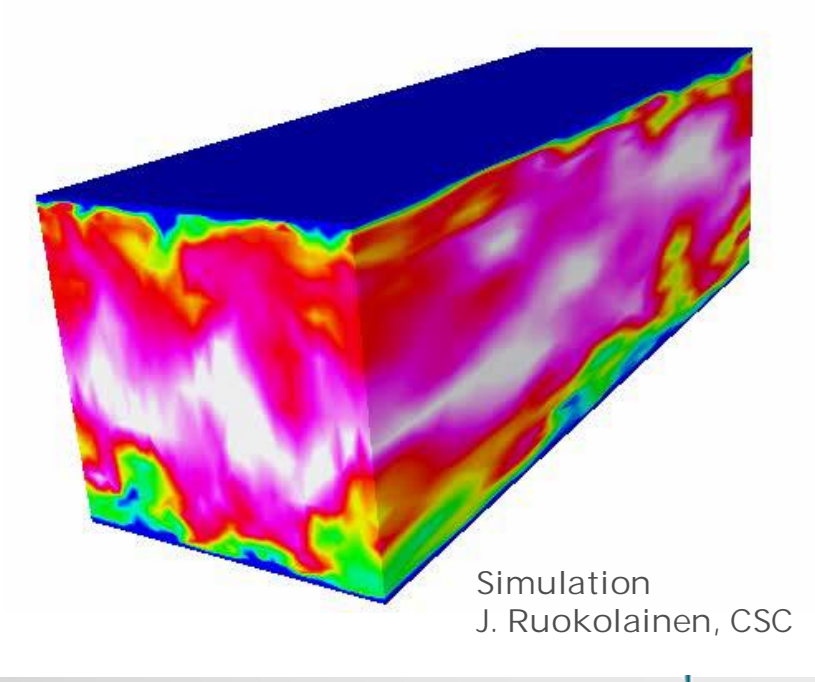

CSC

### Quantum Mechanics

- Finite element method is used to solve the Kohn-Sham equations of density functional theory (DFT)
- Charge density and wave function of the 61st eigenmode of fullerine C60
- All electron computations using 300 000 quadratic tets and 400 000 dofs

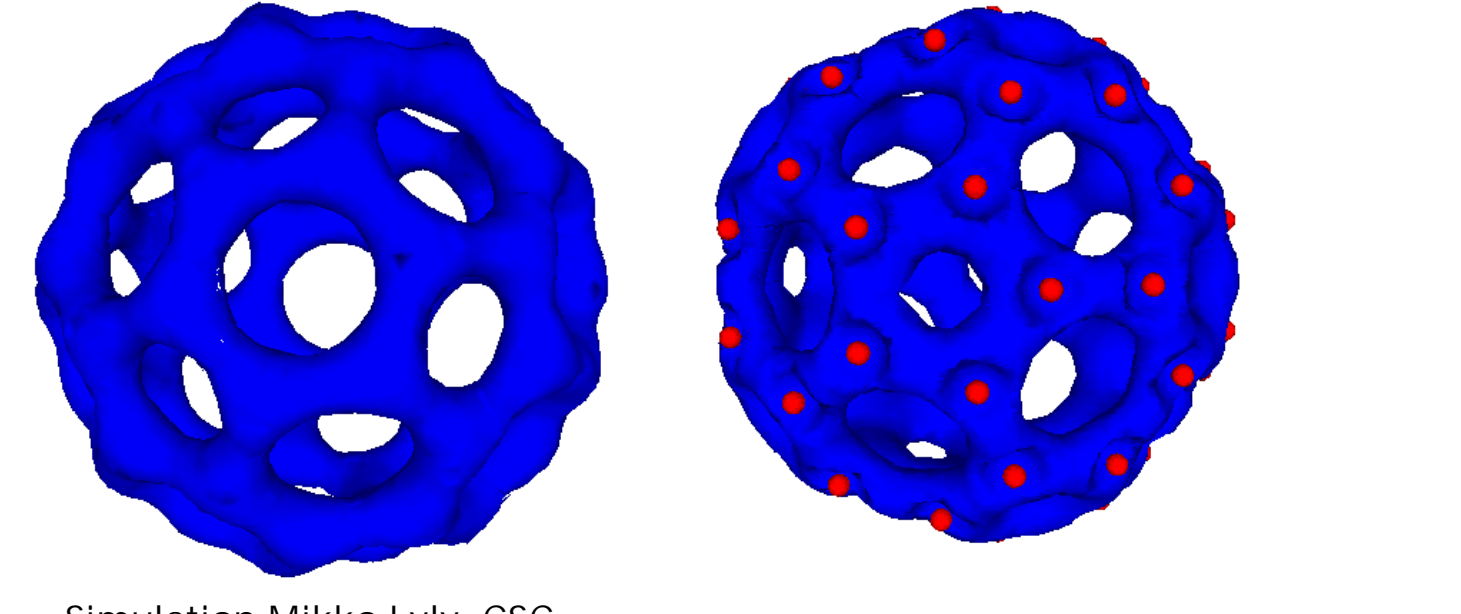

CSC

Simulation Mikko Lyly, CSC

## Optimization and Elmer

- Optimization hasn't been a major theme in the development of Elmer
- Several applications over the years
	- Optimization in FSI within a Tekes funded project in 2001 using Synaps Pointer (later known as Epogy)
	- Optimization of composite structures with GRIDs (P. Kere et al.)
	- Structural opptimization (J. Mäkipelto et.al.)
	- $\blacksquare$
- Most applications have implemented their own interfaces but there are also some tools to help in the optimization
	- FindOptimum solver (dll of ElmerSolver)
	- **ElmerParam interface (independent)**

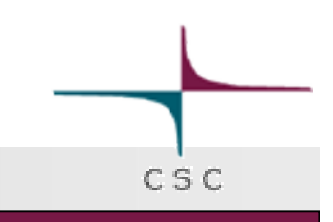

## FindOptimum solver

- **A** normal solver of Elmer that uses different strategies for modifying design parameters
	- **Simplex**
	- Genetic optimization
	- …
- **The material properties or geometric deformations may depend on** these parameters
- Does not have a ruling position in the workflow
	- Elmer main program not affected
	- Often requires rewriting of the optimization algorithms
- Does not require reinitialization of the FE job
	- **Preferable if no remeshing needed**
	- Optimal performance

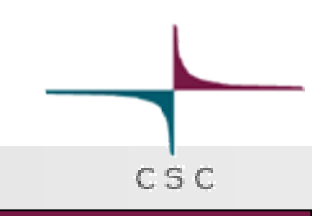

## ElmerParam package

- Small C library
- **Provides optimization wrapper around any code that uses ascii input** and output
	- Create template files for input files input.dat -> input.dat.model
	- $\blacksquare$  <! Pn! > replaced by n:th parameter value  $<$ IP1I $> -$ > 0.123
- Does not include any optimization algorithms itself
- **The optimization algorithms may call Elmer as a black-box function** to evaluate the cost functions

 $C.S.C$ 

- **Provides f90 and C functions for blackbox optimizations**
- **Includes also interfaces for Matlab (mex), APPSPACK, and R**
- No need to rewrite any algorithms
- Not limited just to the Elmer package
- Supports also integer and mixed parameters

### FindOptimum vs. ElmerParam

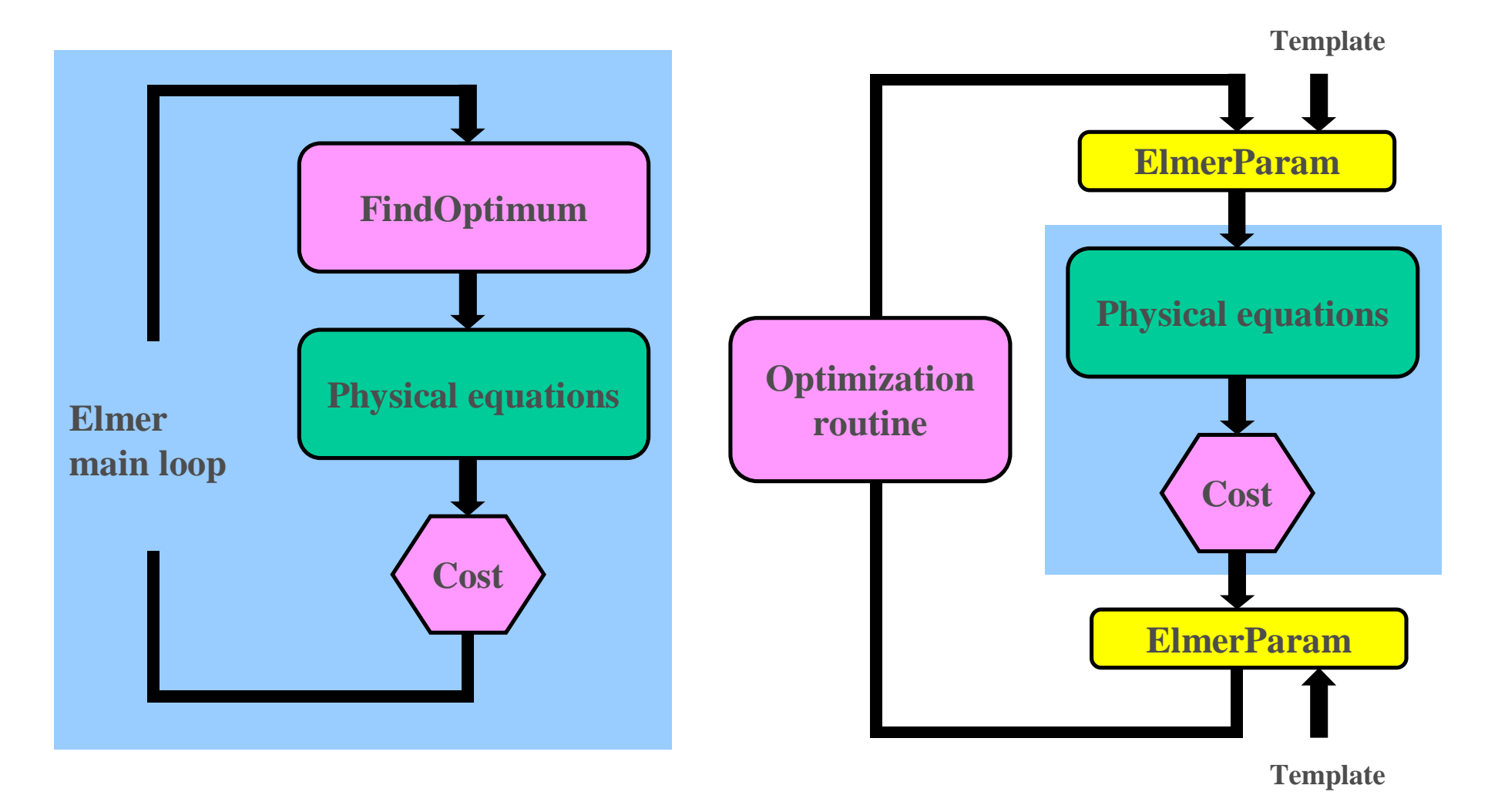

 $c$  s  $c$ 

### Remarks on optimization

- **Elmer has been previously used with Epogy and there its should be** easy to any other commercial optimization package
	- modeFRONTIER,...
- **Elmer does not include automatic derivation** 
	- Only black box approach available
- Experience has shown that if the mesh remains constant gradientbased methods often prevail
	- High accuracy requirements on linear and nonlinear system level
- **Changing mesh creates unphysical jumps to the cost function** 
	- Best compatible with GA methods

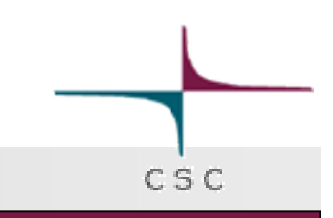

## Most important Elmer resources

- **<http://www.csc.fi/elmer>** 
	- **Official Homepage of Elmer**
	- Overview, examples, compilation, ...
	- **•** pointers to other sources of information
- <http://sourceforge.net/projects/elmerfem/>
	- **Version control system: svn**
	- Binaries, wiki, ...
- **E** [elmerdiscussion@postit.csc.fi](mailto:elmerdiscussion@postit.csc.fi)
	- Discussion forum
- **Peter Raback@csc.fille**

# Thank you for your attention!

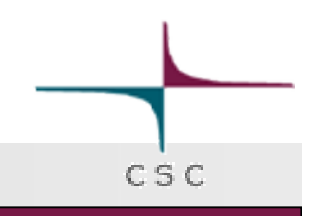